## PAGE DESIGN TOOLS YOUR GUIDE TO USING EDESIGN

## TOOLS

|        | ➡ SELECTION TOOL (V OR ESCAPE)        | This tool is used to select objects for moving, scaling, and deleting. Shift + click or click and drag to select multiple objects. Hold the shift key while scaling to maintain the proportions.       |  |  |
|--------|---------------------------------------|----------------------------------------------------------------------------------------------------|--|--|
|        | ₽Ъ EDIT PATH TOOL (P)                 | Click to move or delete points and edit a shape or path drawn with the pen tool.                                                                                                    |  |  |
| Т      | T TEXT TOOL (T)                       | Draw at text frame with the text tool to enter text. Highlight text to create text content and formatting changes.                                                                                     |  |  |
| _      | SHAPES TOOL                           | Select a shape tool to draw that shape on your page.                                                                                                    |  |  |
|        | O Ellipse Tool (E)<br>☆ Star Tool (S) |                                                                                                    |  |  |
| $\Box$ | Polygon Tool (Y)                      |                                                                                                    |  |  |
| 1      | Triangle Tool (G)                     |                                                                                                    |  |  |
| Q      | — LINE TOOL (L)                       | The line tool is used to draw lines.                                                                                                    |  |  |
| ×      | BACKGROUND TOOL                       | The background tool fills the background and locks it into the correct position.                                                                                                    |  |  |
| 75%    | STICKY NOTE TOOL (N)                  | Stricky notes are used for communicating edits or other information particular to the page. The note can be moved anywhere in the layout. Sticky notes also appear on the home screen's message board. |  |  |
|        | 🕐 PAN TOOL (H)                        | Click and drag with the pan tool to pan the page view in the layout window when zoomed in.                                                                                                    |  |  |
|        | ZOOM TOOL (Z)                         | Use the zoom tool and click to zoom in incrementally up to 800%. Hold the shift key and click to zoom out incrementally to 25%.                                                                        |  |  |
|        | 🗵 FIT TO WINDOW                       | Click to fit the spread to the window to fit the entire layout in your viewable window.                                                                                                    |  |  |
|        | 75% Zoom Level                        | Click to select the amount of zoom from 20% to 800%. Select an element to focus the zoom.                                                                                                    |  |  |

| TOOL CONTROL PANEL FOR TEXT T Select Style Y AHI Times Y T T AA 12 \$ AB 1 \$ T \$ AA 12 \$ AB 1 \$ T \$ AA 12 \$ AB 1 \$ T \$ AA 12 \$ AB 1 \$ T \$ AA 12 \$ AB 1 \$ T \$ AA 12 \$ AB 1 \$ T \$ AA 12 \$ AB 1 \$ T \$ AA 12 \$ AB 1 \$ T \$ AB 1 \$ T \$ AA 12 \$ AB 1 \$ T \$ AB 1 \$ T \$ T \$ AA 12 \$ AB 1 \$ T \$ T \$ AB 1 \$ T \$ T \$ AA 12 \$ AB 1 \$ T \$ T \$ AB 1 \$ T \$ T \$ AA 12 \$ T \$ AB 1 \$ T \$ T \$ AA 12 \$ T \$ AB 1 \$ T \$ T \$ AA 12 \$ T \$ AB 1 \$ T \$ T \$ T \$ AA 12 \$ T \$ AB 1 \$ T \$ T \$ T \$ AA 12 \$ T \$ AA 12 \$ T \$ AB 1 \$ T \$ T \$ T \$ AA 12 \$ T \$ AB 1 \$ T \$ T \$ T \$ AA 12 \$ T \$ AB 1 \$ T \$ T \$ T \$ AA 12 \$ T \$ AB 1 \$ T \$ T \$ T \$ T \$ AA 12 \$ T \$ AB 1 \$ T \$ T \$ T \$ AA 12 \$ T \$ AB 1 \$ T \$ T \$ T \$ AA 12 \$ T \$ AB 1 \$ T \$ T \$ T \$ AA 12 \$ T \$ AA 12 \$ T \$ AB 1 \$ T \$ T \$ T \$ AA 12 \$ T \$ AB 1 \$ T \$ T \$ T \$ AA 12 \$ T \$ AA 12 \$ T \$ AB 1 \$ T \$ T \$ T \$ AA 12 \$ T \$ AB 1 \$ T \$ T \$ T \$ AA 12 \$ T \$ T \$ AA 12 \$ T \$ AA 12 \$ |                                                                  |                                                                                               |                                                                                                    |
|----------------------------------------------------------------------------------------------------|------------------------------------------------------------------|-----------------------------------------------------------------------------------------------|----------------------------------------------------------------------------------------------------|
| Т                                                                                                    | Active Text Tool                                                 |                                                                                               | The active text tool is present at the top of the toolbar.                                                                                                    |
| Select Style 🗸                                                                                                    | Character Style                                                  | Headline STYLE                                                                                | A character style is a combination of text formatting attributes that can be applied to a paragraph in one step. Styles include font, size, eading, tracking fill, and tint.                                                                                                    |
| AHJ Times 🗸                                                                                                    | Font                                                             | AHJ Alden Hand Font                                                                           | A font or font family is a set of letters, numbers, and symbols that share an overall appearance. A font can be applied to one or more characters.                                                                                                    |
| T                                                                                                    | Fill                                                             | Fill                                                                                          | Color and tint can be applied to any highlighted text.                                                                                                    |
| T                                                                                                    | Stroke                                                           | STROKE                                                                                        | Adding a stroke outlines highlighted text. Set the size, color, and tint. The default is no stroke.                                                                                                    |
| AA 12 ♀ ∨                                                                                                    | Font Size                                                        | Magain Size                                                                                   | Font size is measured in points (a point equals 1/72 of an inch). You can specify any font size from 6 to 72 points, in 0.01-point increments.                                                                                                    |
| AB 0 ≎ ∨                                                                                                    | Tracking                                                         | A 8 25 In crease<br>A 8 25 Decrease                                                           | Tracking (sometimes called letter spacing), controls the consistent space between letters across a block of text, and affects a word<br>or text block overall. Track text to appear loose or tight.                                                                                     |
| ‡≡ 1.03 ≎ ∨                                                                                                    | Font Line Height                                                 | tal 2.4<br>Leading<br>tal 0.8<br>Leading                                                      | Font Line Height (sometimes called leading), controls the distance between each line of text. This is often used with pull quotes.                                                                                                    |
| E,                                                                                                    | Alignment E Left eligned<br>E Centered<br>This text is Justified |                                                                                               | Text that aligns with the left text frame edge is left aligned. Aligning to the right edge is right aligned. Center aligned means text aligned in the center, not on the edges. Justified is aligned on both edges of a text frame. Justified text is unpredictable in thinner columns. |
| Aa                                                                                                    | Text Capitalization                                              | CAPITALIZATION STYLES ×<br>O No Style Applied<br>O lower case<br>O UPPER CASE<br>O Title Case | This tool allows capitalization styles to be applied to selected text frames. You can choose from "No Style" (which is the default), lower case (all text is in lower case), UPPER CASE (all text is in all-caps), and Title Case (which is upper and lower case text.                  |

| TOOL COI            | NTROL PANEL                |                                                                                                    |                                                                                                    |
|---------------------|----------------------------|----------------------------------------------------------------------------------------------------|----------------------------------------------------------------------------------------------------|
| •                   | Active Tool                | Tool panel                                                                                                    | The active tool is present at the top of the toolbar.                                                                                                    |
| <b>φ</b>            | Pin Tool                   | Tool panel                                                                                                    | Clicking the pin to white closes the tool bar. Clicking the pin to black opens the tool bar.                                                                                                    |
| X 26p0<br>Y 9p0     | X and Y<br>Coordinate      | All page elements                                                                                                    | The intersection of X and Y is the top left corner of each page element. X is where left side of an element lines up with the<br>horizontal ruler at the top of the screen. Y is where top of an element lines up with the vertical ruler on the left of the screen.                                           |
| W 12p0<br>H 12p0    | Width and Height           | All page elements                                                                                                    | W/H specifies the width and height of a selected page element or elements.                                                                                                    |
| -8-                 | Proportion Lock            | All page elements                                                                                                    | Slash allows independent scaling. No slash maintains the scaling proportion.                                                                                                    |
|                     | Fill Color                 | Text fames and shapes                                                                                                    | Slash is no fill. No slash is the fill color and opens the color picker.                                                                                                    |
|                     | Stroke Weight/<br>Color    | Text fame, shapes,<br>and lines                                                                                                    | Slash is no stroke. No slash is the stroke color and opens the size and color picker.                                                                                                    |
| Co.                 | Rotation Angle             | All page elements                                                                                                    | Rotates an element to set degrees. This can be done manually to any degree.                                                                                                    |
|                     | Corner Radius              | Rectangle shape                                                                                                    | Applies rounded corners to elements created with the rectangle tool.                                                                                                    |
|                     | Polygon Sides              | Polygon shape                                                                                                    | Adds and removes sides from elements created with the polygons tool.                                                                                                    |
| Fx.                 | Effects                    | All page elements                                                                                                    | Adds transparency or a dropped shadow to an element. Clears applied effects.                                                                                                    |
| ۲                   | Create with Canva          | Creates new graphic                                                                                                    | Opens Canva to create a horizontal, vertical, or square graphic.                                                                                                    |
| ය ප                 | Lock Elements              | All page elements                                                                                                    | Locks and unlocks elements on the page.                                                                                                    |
| 다 D                 | Group Elements             | All page elements                                                                                                    | Combines multiple selected elements into one element. This can be undone.                                                                                                    |
| <b>₽</b>   <b>4</b> | Flip Horizontal            | All page elements<br>except text                                                                                                    | Mirrors single or multiple selected elements.                                                                                                    |
| ×                   | Flip Vertical              | All page elements except text                                                                                                    | Flips single or multiple selected elements upside-down.                                                                                                    |
|                     | Arrange Objects            | ARRANCE X<br>More Forward / Back<br>The Termson / Back<br>Align Oxylette<br>IF A TH IF As 1<br>Apply Specing<br>Op6 2 := 1                                                                                                    | Aligns selected elements to left, horizontal center, right, top, vertical center, and bottom.                                                                                                    |
| ≣≣                  | Text Frame<br>Columns      | TEXT FRAME COLUMNS X   Number of Columns 1   Space Between 1p0                                                                                                    | Splits a single text frame into a multiple column text frame.                                                                                                    |
| Ĩ                   | Text Frame<br>Options      | Inconstrained                                                                                                    | Padding is used to set space between text content and its text frame. It can be thought of as a margin around your text.<br>Unconstrained allows you to use different padding on all four sides of the text frame.                                                                                             |
| r> 😮                | lmage Name Tag<br>Tool     | Candids and ads                                                                                                    | Shows name assigned to all images, including the number of names. Untagged images will show zero. Clicking the number tag opens the editable Preview & Tag panel.                                                                                                    |
| ×.                  | Remove Image<br>from Frame | Candids, art, and ads                                                                                                    | Removes single or multiple selected pictures from the image frame. The empty frame remains intact.                                                                                                    |
| ц.                  | Crop Image                 | $\stackrel{\uparrow}{\longleftrightarrow} \stackrel{C}{\longrightarrow} \stackrel{C}{\longrightarrow} \stackrel{C}{\longrightarrow} \stackrel{C}{\longrightarrow} \stackrel{C}{\longrightarrow} \stackrel{X}{\longrightarrow} \stackrel{X}{\to} \stackrel{X}{\to} \stackrel{X}{\to} \stackrel{X}{\to} \stackrel{X}{\to} \stackrel{X}{\to} \stackrel{X}{\to} \stackrel{X}{\to} \stackrel{X}{\to} \stackrel{X}{\to} \stackrel{X}{\to} \stackrel{X}{\to} \stackrel{X}{\to} \stackrel$ | Enables positioning, fitting, and scaling of an image within its frame. Fit manually or in conjunction with the cropping panel .                                                                                                    |
| <b>@</b> ~          | Workspace<br>Controls      | WORKSPACE ×   Hide All I Show Default >   Document Grid >   Swiss Grid    Ruler Guides    Column Guides    Margins    Resolution Warnings    Spell Check    Name Check                                                                                                    | Clicking on the eye icon hides or shows all of the options, or by default everything shows except for the Swiss Grid and the Document<br>Grid (unless these are turned on in Settings). Customize your workspace by checking the box for whatever features you want to use<br>in the laying out of your pages. |
| Q                   | Sticky Note<br>Toggle      | Communication notes                                                                                                    | Toggles on/off sticky note visibility.                                                                                                    |

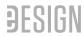

## **CROPPING CONTROL PANEL**

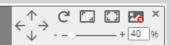

| $\stackrel{\uparrow}{\leftarrow}_{\downarrow}^{\downarrow} \rightarrow$ | Nudge Controls                     | Cropping panel | Nudges the image in the frame: left, right, up, or down.                       |
|-------------------------------------------------------------------------|------------------------------------|----------------|--------------------------------------------------------------------------------|
| C                                                                       | Rotation Control                   | Cropping panel | Rotates the image 90 degrees inside the frame.                                 |
| <b>_</b> _                                                              | Fill Frame                         | Cropping panel | Expands the scale of the image to proportionately fill the frame.              |
| []                                                                      | Fit Frame                          | Cropping panel | Causes the image to scale to fit inside the top and bottom of the image frame. |
| 20                                                                      | Remove Image                       | Cropping panel | Removes the image from the frame while leaving the image frame in place.       |
| 41 %                                                                    | Manual image<br>scale              | Cropping panel | Allows the user to manually type in a percentage to scale the image by.        |
| - +                                                                     | Incremental image<br>scale control | Cropping panel | Scales the image size up by one percent.                                       |
|                                                                         | Incremental image<br>scale control | Cropping panel | Scales the image size down by one percent.                                     |
| ×                                                                       | Close Panel                        | Cropping panel | Closes the cropping tool panel.                                                |

| BACKGROUND TOOL CONTROL PANEL Left Page Right Page Spread |                                        |               |                                                                                                    |  |
|-----------------------------------------------------------|----------------------------------------|---------------|----------------------------------------------------------------------------------------------------|--|
| Left Page                                                 | Left Page<br>Selection                 | Control Panel | Selects the left page for placing the background image into.                                                        |  |
| Right Page                                                | Right Page<br>Selection                | Control Panel | Selects the right page for placing the background image into.                                                       |  |
| Spread                                                    | Spread Selection                       | Control Panel | Selects both pages for placing the background image into.                                                           |  |
|                                                           | Background Color                       | Control Panel | Opens the controls to apply a color to the entire background.                                                       |  |
|                                                           | Add Image                              | Control Panel | Opens the page design library panel to allow the drag and drop of an image.                                         |  |
| ê~~~                                                      | Remove Image                           | Control Panel | Removes a placed background image.                                                                                  |  |
| 口.                                                        | Crop Image                             | Control Panel | Opens the cropping controls for the placed background image.                                                        |  |
| <b>P</b> [4                                               | Flip Horizontal                        | Control Panel | Mirrors the placed background image.                                                                                |  |
| ▼<br>▲                                                    | Flip Vertical                          | Control Panel | Flips the placed background image.                                                                                  |  |
|                                                           | Opacity Controls                       | Control Panel | Changes the opacity of the placed background image.                                                                 |  |
| $\triangle$                                               | Background Image<br>Resolution Warning | Control Panel | Shows when an image is enlarged beyond a resolution of 250 PPI (pixels per inch), which may result in poor quality. |  |

Page Design Tools/ page 3

| MISCELLANEOUS ITEMS                           |                             |                       |                                                                                                    |
|-----------------------------------------------|-----------------------------|-----------------------|----------------------------------------------------------------------------------------------------|
| VIEW ONLY MODE                                | View only mode              | Page design area      | Spread is open but cannot be edited.                                                                                                    |
| A                                             | Page locked                 | Page design area      | Adjoining page is locked. If you are assicned to the adjacent page, you should see the text, "Click to unlock" and can unlock that page in order to edit as well.                                                                                             |
| missspel't                                    | Misspelled words            | Text frames           | Red underlined words are potentially misspelled.                                                                                                    |
| Jaxon Browne                                  | Misspelled names            | Text frames           | Blue underlined names do not match the Name List names.                                                                                                    |
| Lorem ipsum dolor<br>sit amet,<br>consectetur | Overset text                | Text frames           | Appears when the text frame is not large enough to show all the text.                                                                                                    |
|                                               | Image resolution<br>warning | Candids, art, and ads | Shows when an image is enlarged beyond a resolution of 250 PPI (pixels per inch), which may result in poor quality. It's recommend viewing your image on a high-res PDF at 120%. This will give you a better sense of how it will actually look when printed. |
| 0 1                                           | Sticky note toggle          | Page design area      | Click to expand conversational sticky notes. The number designates conversations, yellow is incomplete, blue is completed.                                                                                                    |